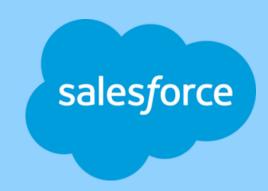

# Introduction to Salesforce Testing

- 1. What is Functional Testing
- 2. What is Salesforce Application
- 3. How is Salesforce Implemented
- 4. Role of a Salesforce Tester
- 5. How is Salesforce Testing done?
- 6. Demo
- 7. How to get started to become a Salesforce Tester

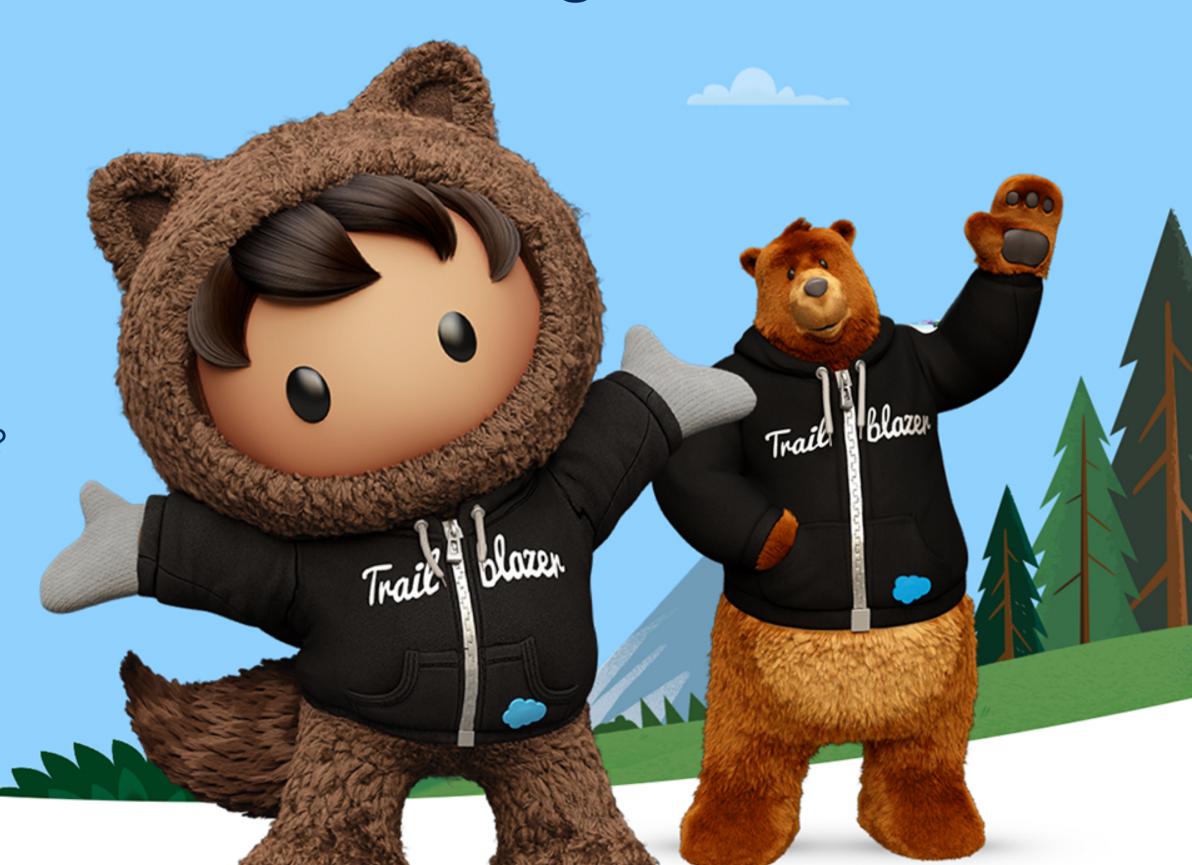

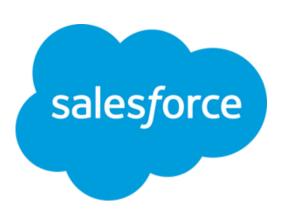

### **Testing**

Process that checks the quality, performance and reliability of a Product.

#### **Software Testing**

 Process of evaluating and verifying that a software product or application does what it is supposed to do.

### **Types of Software Testing**

- Functional Testing
- Non-Functional Testing (Load Testing, Scalability Testing, Performance Testing etc.)

### **Functional Testing**

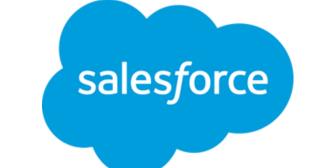

- Process of validating the functionality of a software application to find any software bugs.
- Process to check if it meets the specified requirements
- Identify any gaps, errors, or missing requirements contrary to the actual requirements.
- Can be done manually (Manual Testing) or using automated scripts (Automation Testing)

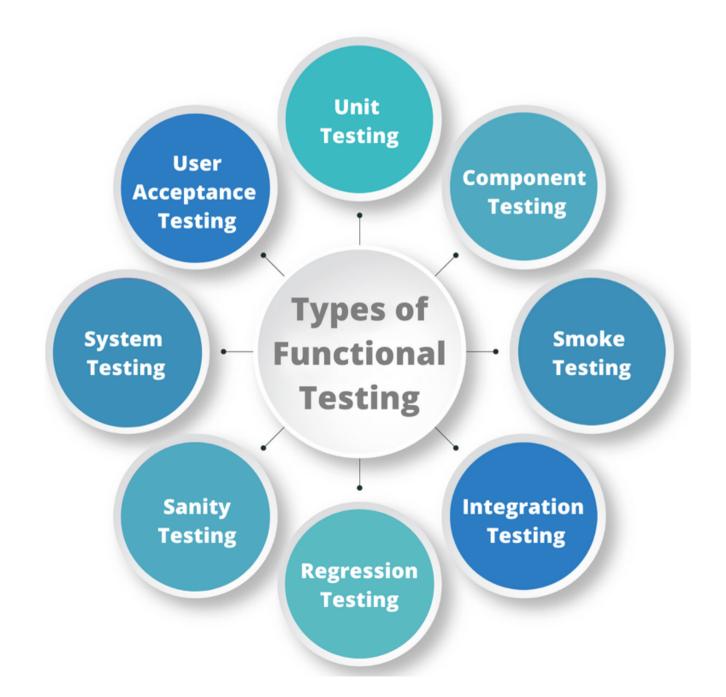

Salesforce Ranked #1 CRM Provider for the 10th consecutive year

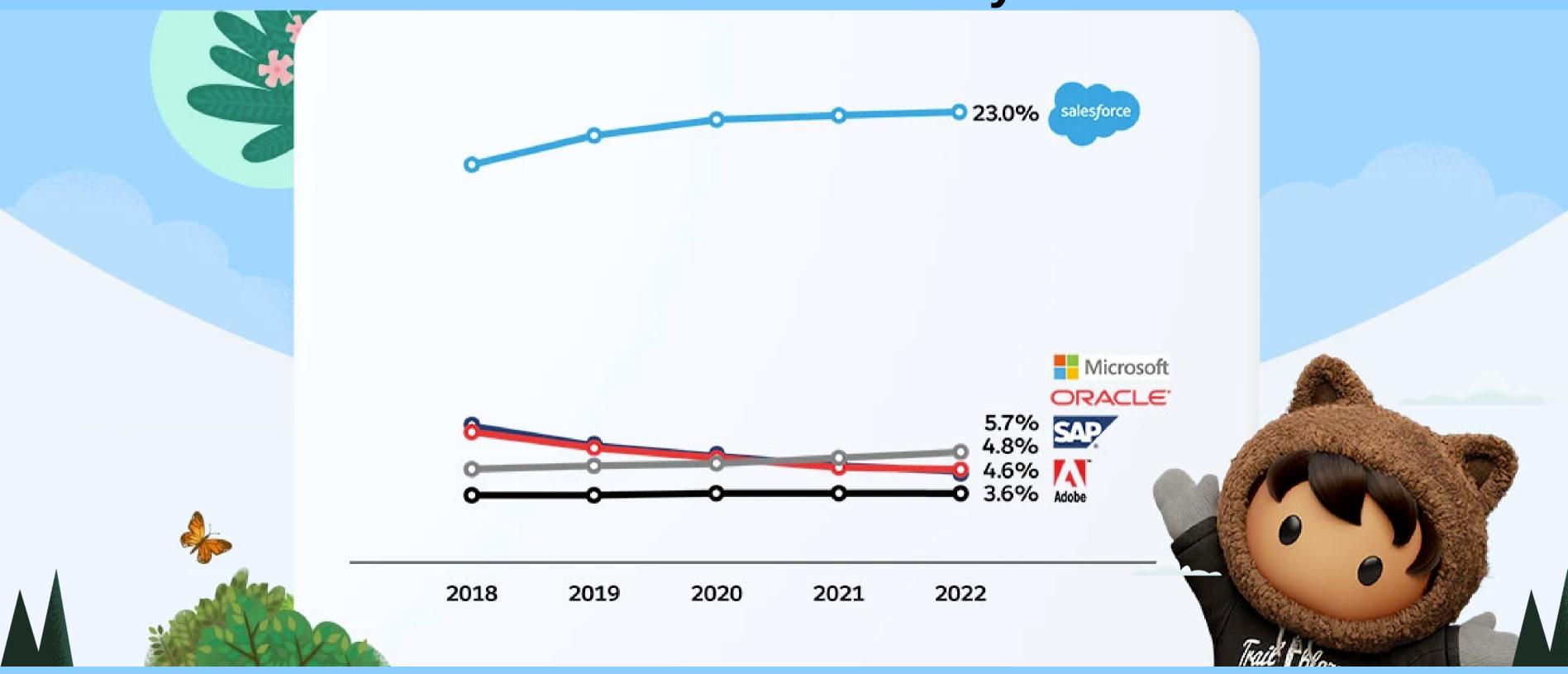

Salesforce dominance in the market

What is Salesforce CRM Application?

Let's jump into Salesforce!

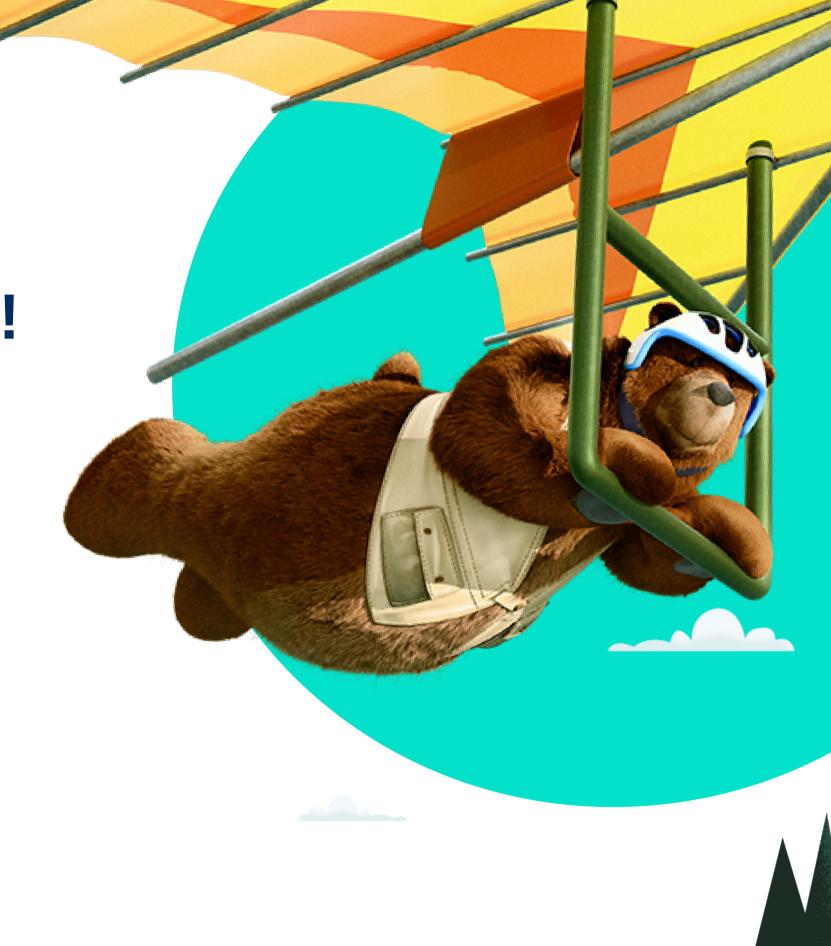

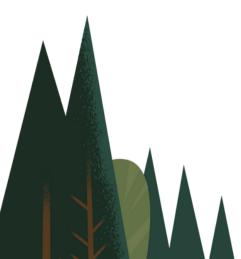

# Example

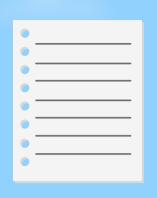

Real Estate leasing company has 2 Properties uses Excel to track data

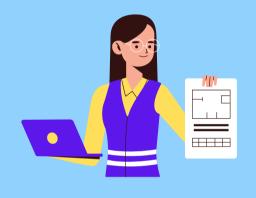

Grew to 100 Properties & has different tools for tracking data, sales, marketing etc.

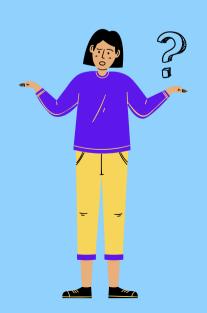

Grew to 1000 Properties. How do they handle all the data in one place?

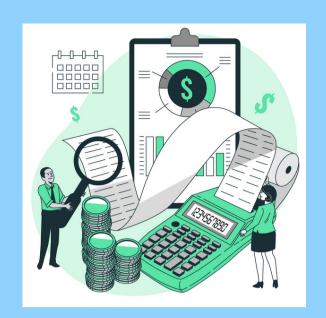

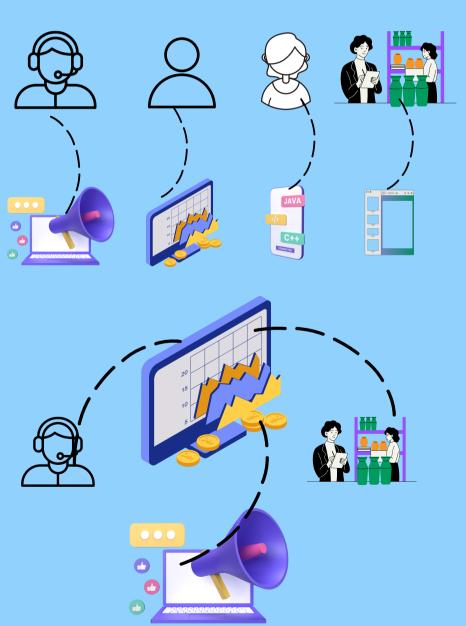

#### Salesforce CRM

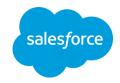

Salesforce is a cloud-based Customer Relationship Management (CRM) application or a tool that helps businesses manage sales, marketing campaigns, customer data and so

much more.

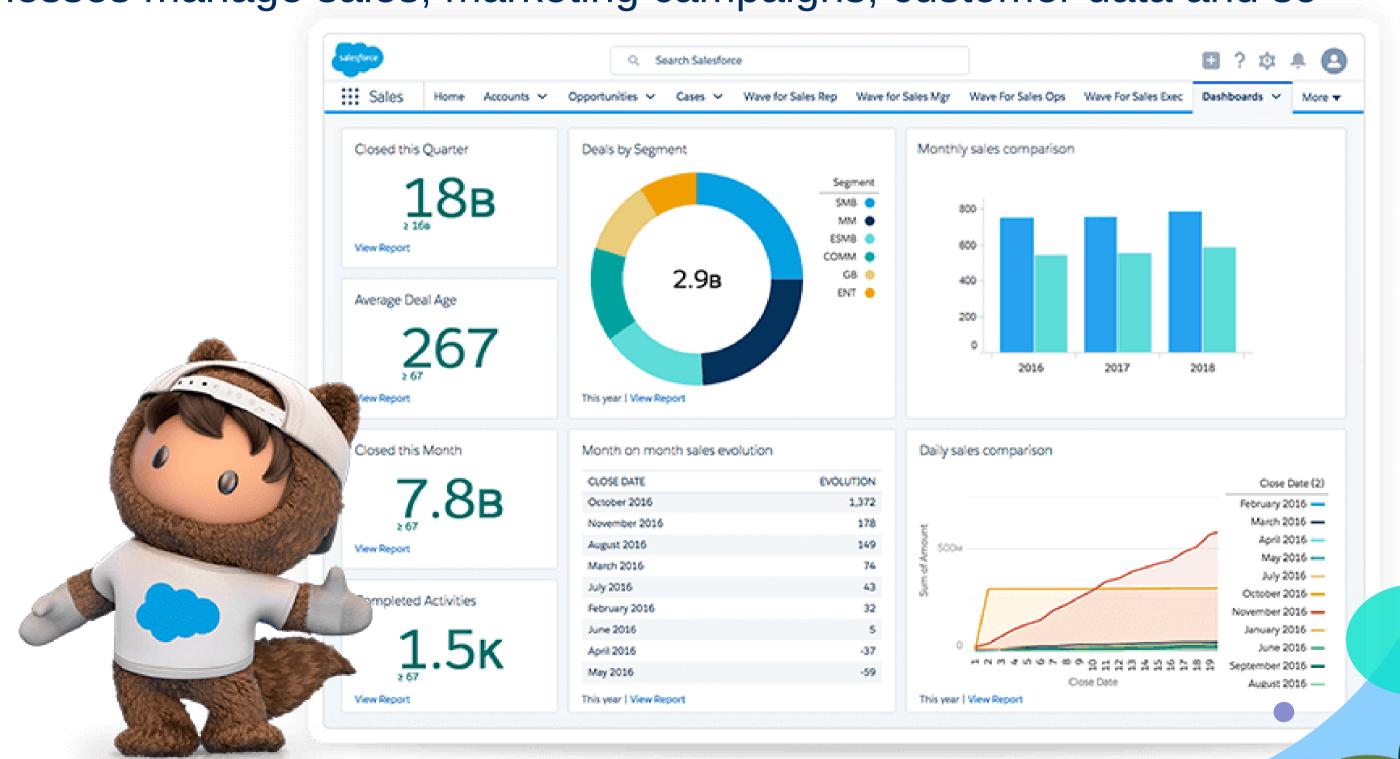

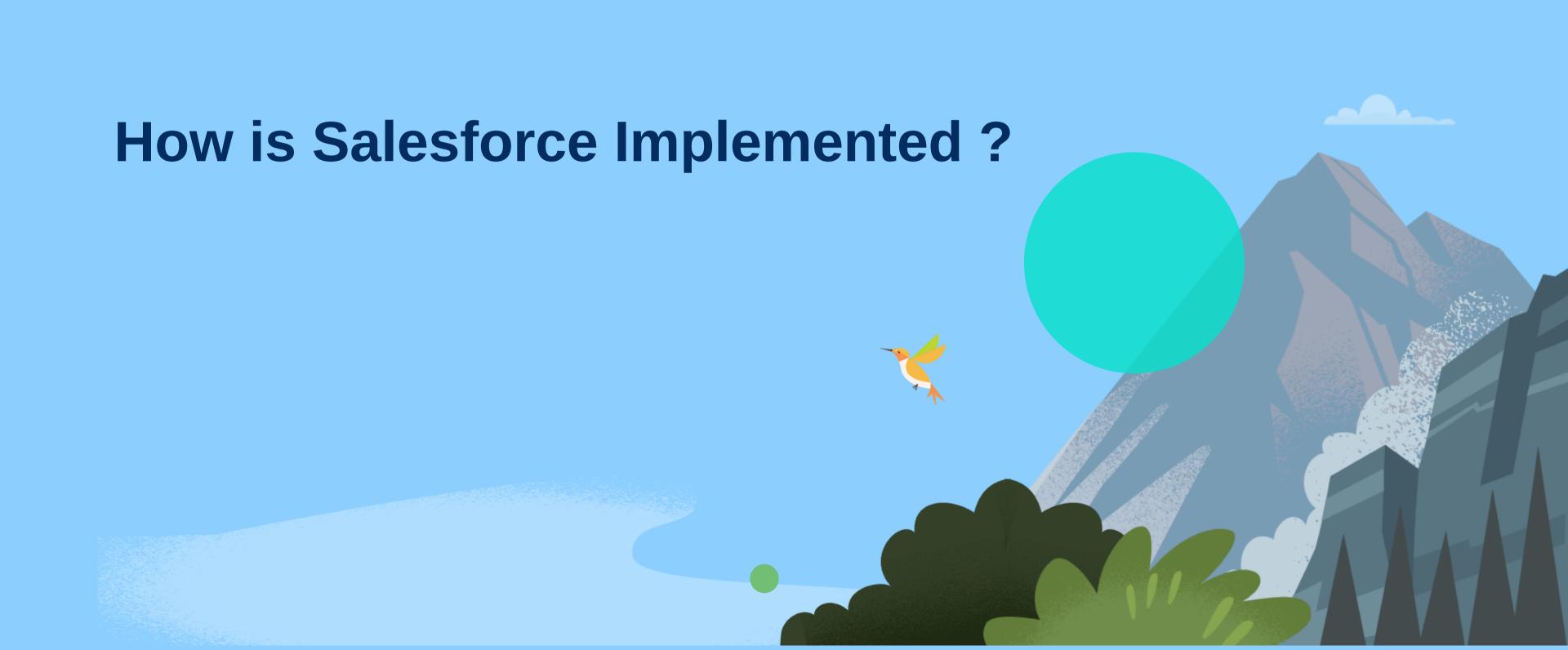

#### Sending a rocket into space requires a team with all the right expertise!

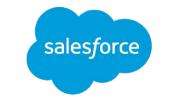

It's no different for a Salesforce Implementation.

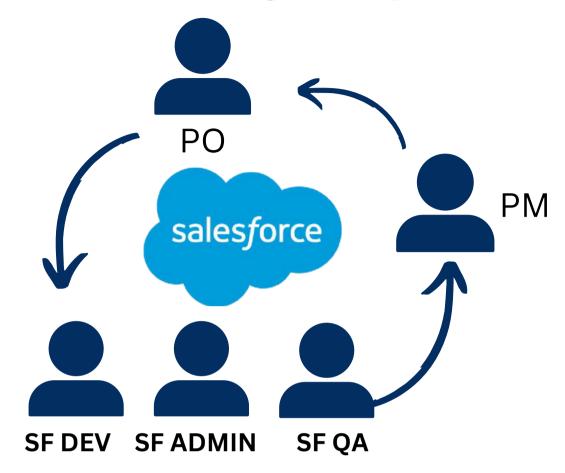

#### **SF Developer**

- Programmer/Coder
- Build apps and solutions with Salesforce products

#### **SF Administrator**

- Works on non-code related configuration changes
- UI page layouts, data maintenance, builds reports

#### **SF Quality Analyst**

- Confirms that code and configuration are functional and supports business processes
- Identifies issues
- Regression testing
- Functional testing

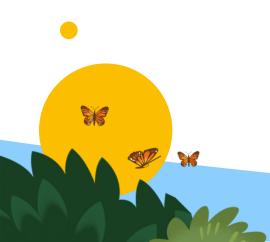

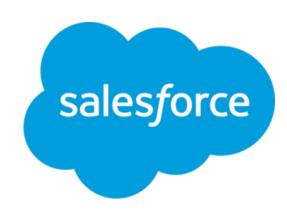

#### Salesforce QA Role

- Confirms that code and configuration are functional and is free of errors.
- Identify issues in initial phases and coordinate with development team on fixes
- Monitoring bug resolutions and providing feedback on overall functionality and usability.
- Verifies that the system can support the business processes
- Establishes that the system's initial build meets approved business requirements.

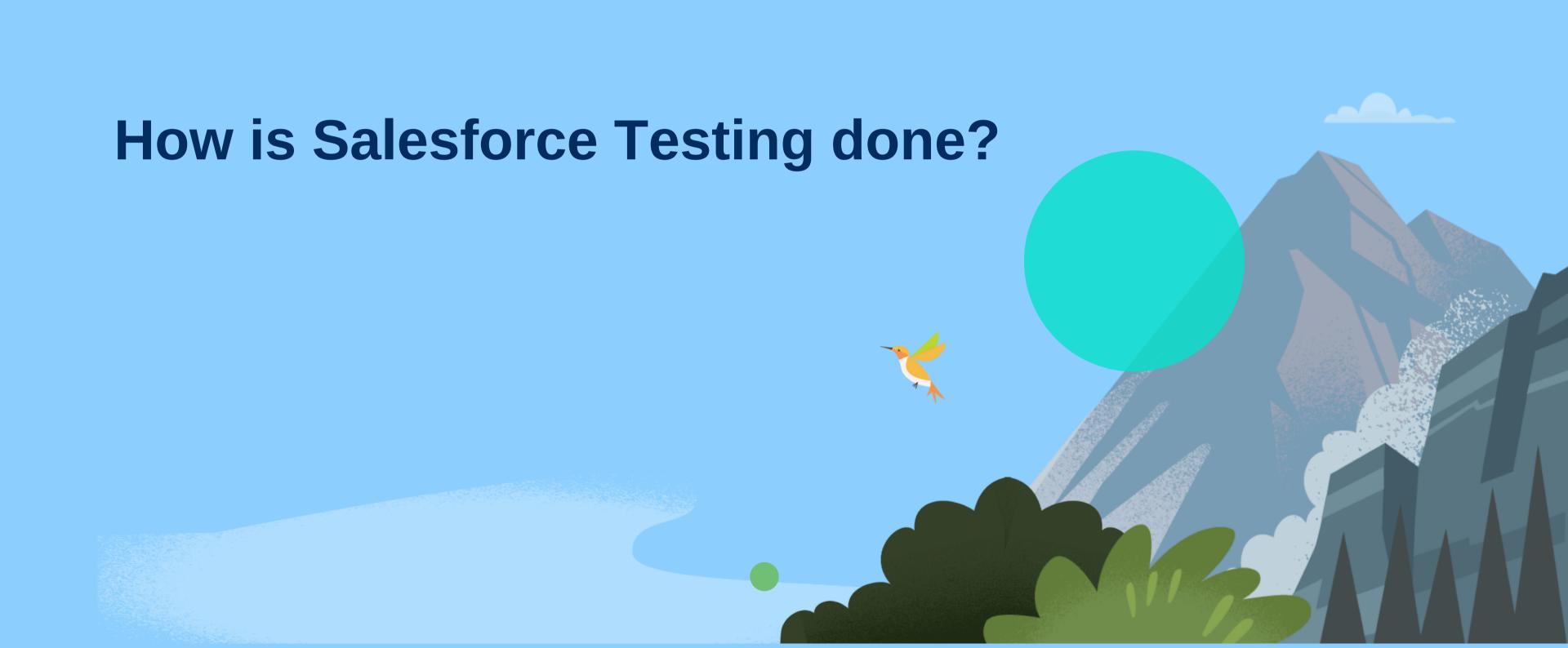

## **Environments**

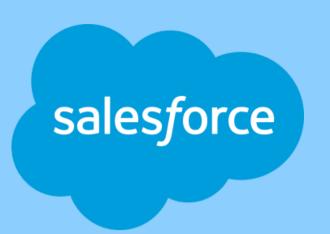

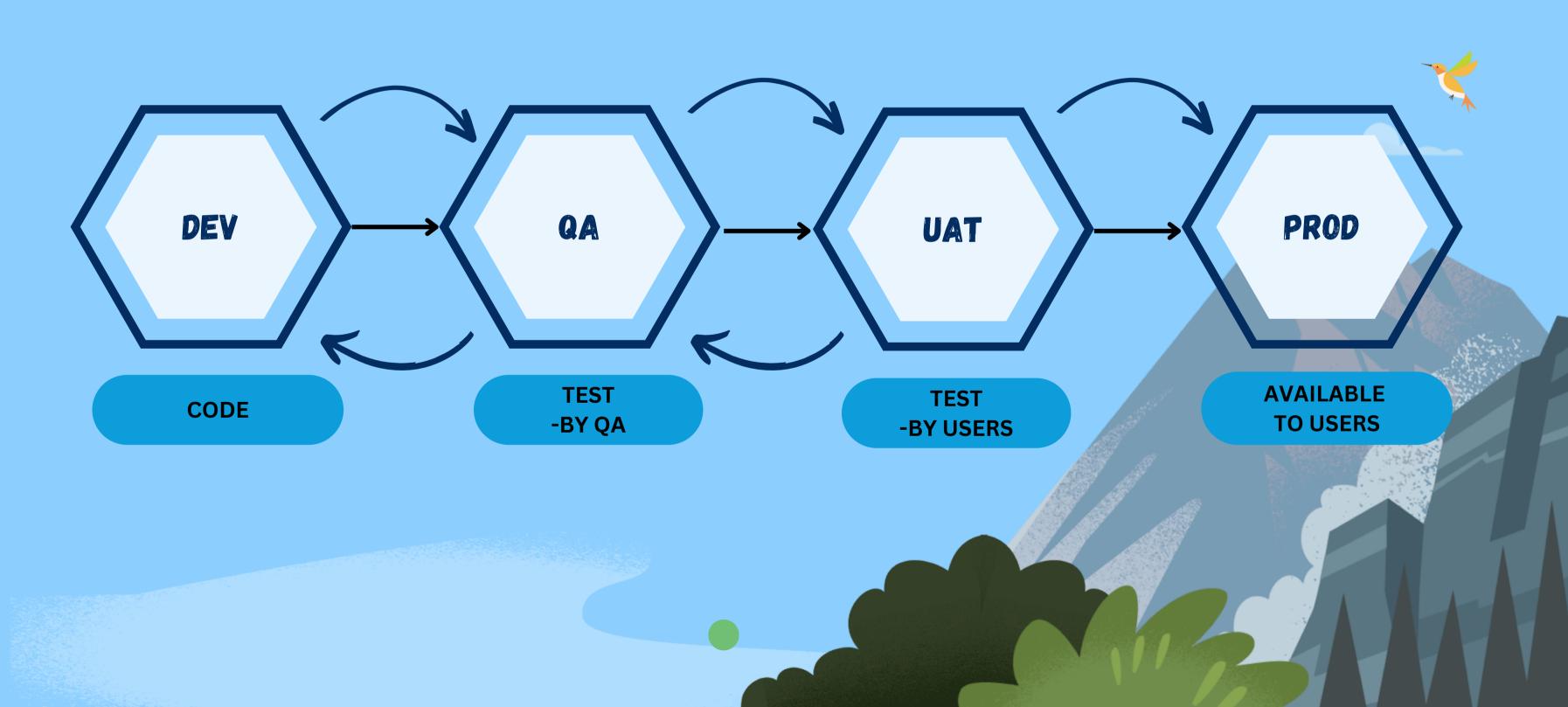

# Demo

Lets see a demo of SF

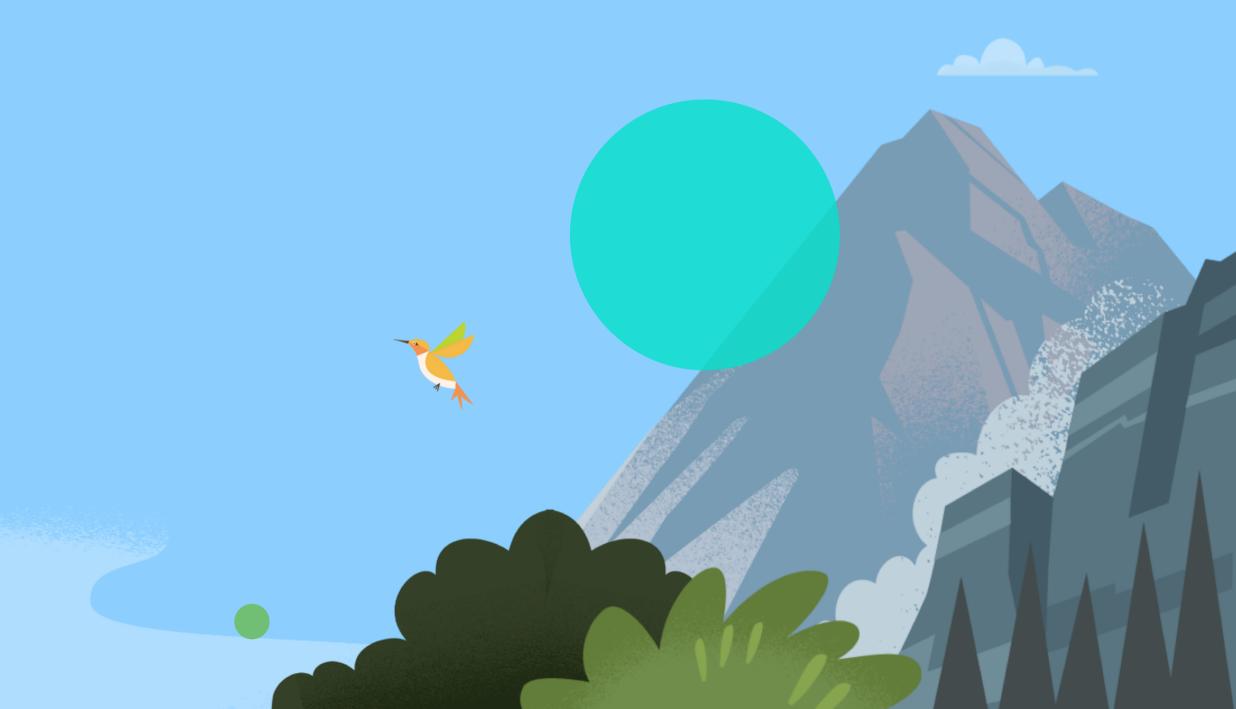

### Where to get started on Salesforce

https://trailhead.salesforce.com

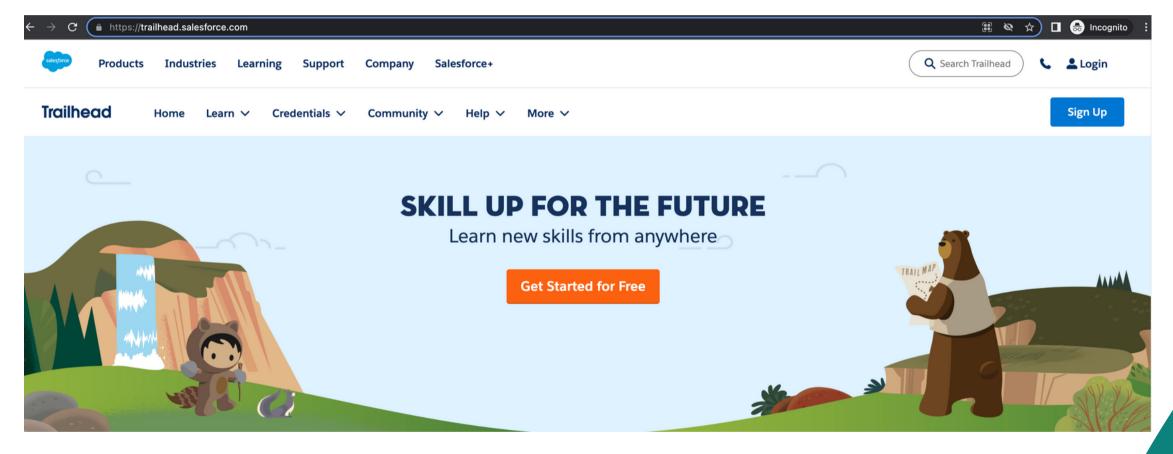

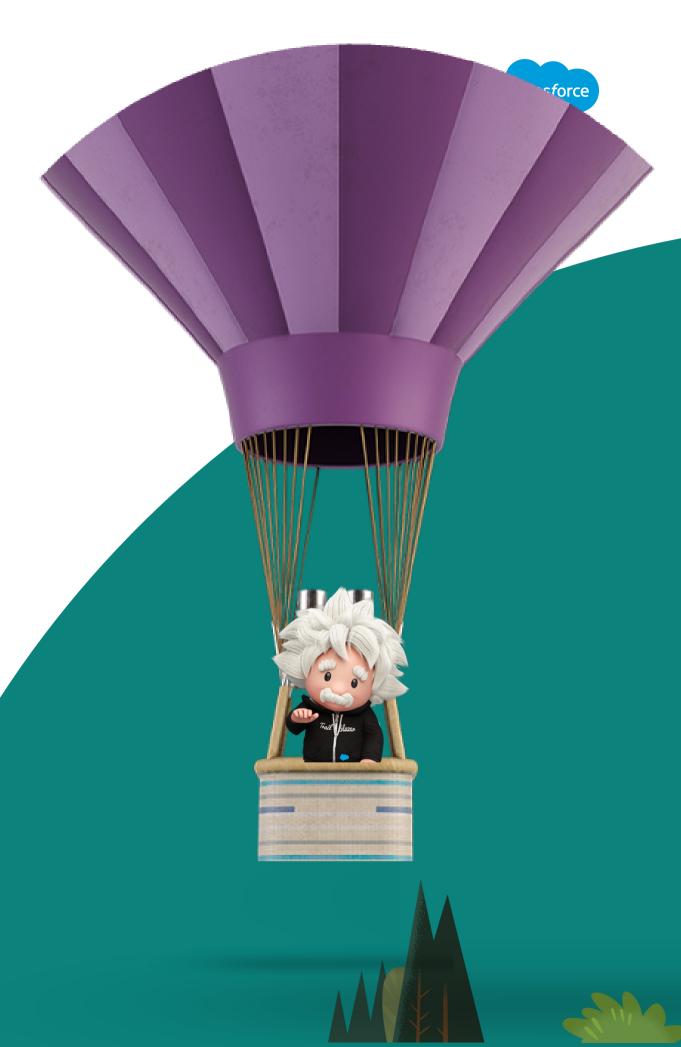

### SF Admin Trail - Self Study

https://trailhead.salesforce.com/content/learn/trails/force\_com\_admin\_beginner Modules

#### 1. SF Basics

- Get to Know Salesforce
- Salesforce CRM
- Salesforce Platform Basics

#### 2. User:

- User Authentication
- User Management

#### 3. Data:

- Data Security
- Identity Basics
- Data Modelling
- Data Management

- 4. Leads/Accounts/Contacts/Opp/Campaigns
  - Leads & Opportunities for LE
  - Accounts & Contacts for Lightning Experience
  - Campaign Basics

#### 5. Reports

- Reports & Dashboards for Lightning Experience
- Lightning Experience Customization

https://trailhead.salesforce.com/users/aamirapu1/trailmixes/salesforce-qa

#### Salesforce QA Deep Dive- Course Content

- 1. Salesforce CRM Overview
  - 1. What is Salesforce CRM
  - 2. SaaS & PaaS (Salesforce & force.com)
  - 3. Products or Apps
  - 4. Classic Vs Lightning
  - 5. Creating your own Salesforce Org
- 2. Salesforce Implementation
  - 1. How is Salesforce Project Implementation done
  - 2. Salesforce Licensing
- 3. Salesforce Data Model
  - 1. Objects
  - 2. Fields
  - 3. Relationship
- 4. Data Security & Access Control
  - l. Users
  - 2. Roles
  - 3. Profiles
  - 4. Permission sets
  - 5. Security & Sharing

- 5. Data List View and Personal Settings
  - 1. List View & Controls
  - 2. Display Table, Kanban & Split View
  - 3. Filters and Sorting
- 6. Reports & Dashboards
  - 1. Reports and Dashboard view & personalization
  - 2. Customization
- 7. Salesforce Testing Live Project
  - 1. Salesforce QA Role
  - 2. Salesforce Testing Project discussion
  - ■3. Live Project Test scenarios & challenges & exercises

# Thank you for joining!

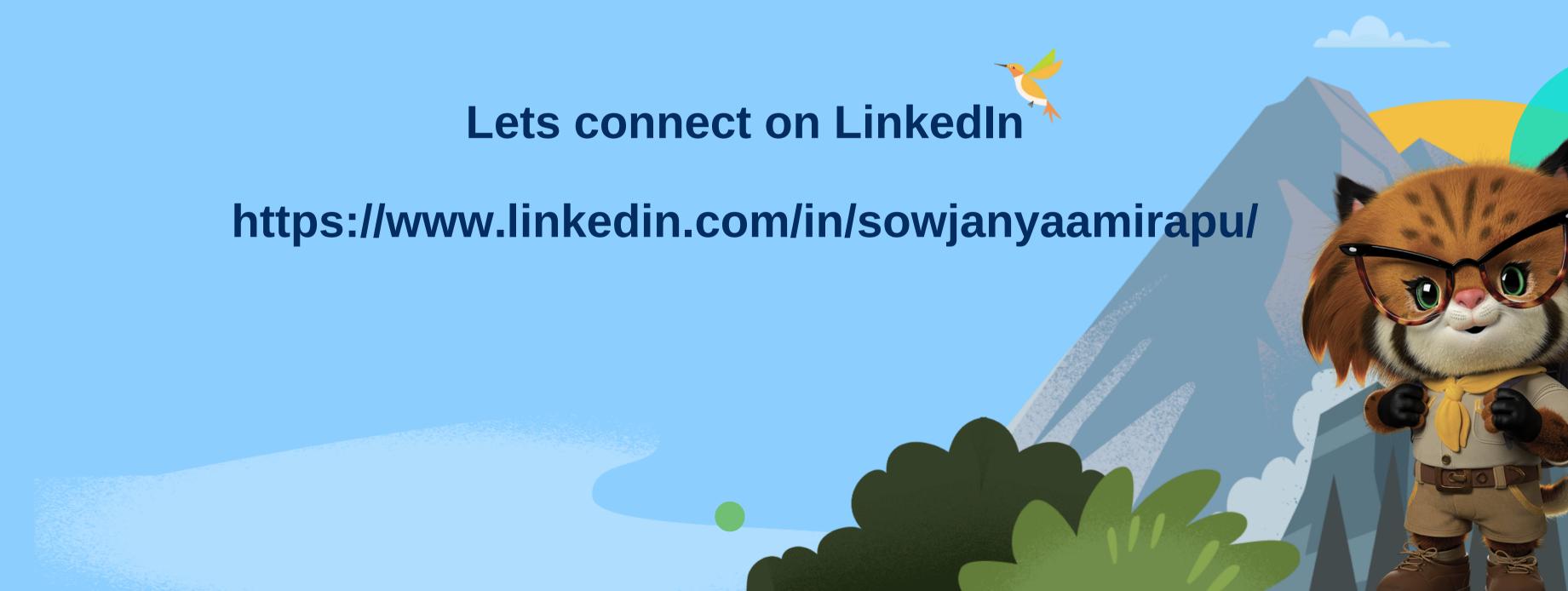